Imagemin-app Crack Torrent For PC

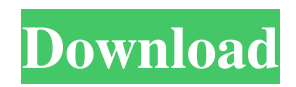

### **Imagemin-app Crack+ Activation Code Free Download**

Open, inspect and shrink JPG, PNG and GIF images by drag and drop. imagemin-app Serial Key is free to use, minimum requirements System requirements: Windows 8, Windows 7, Vista, XP (32 or 64 bits) PS: This software was tested on Windows 8.1 and Windows 10. A: In your image editor go to Image->Image Properties->Format. The check the "Compress images" box to force your editor to do what you want. This is not a program to use. If you want to do this programmatically: open the image file. check the image to see if it is 'Optimized' if it is, throw it out and use the new one. otherwise, copy the new image into a new destination file and use that file. The code is simple, set the file flags to optimize (MFT\_JFIF, MFT\_ICC, MFT\_EMBEDDED, MFT\_COMPLEX, MFT\_ENCRYPTED). set the attributes and store it using put\_file(). A: You could try "File Information Tool" which is an included application in Windows. It allows to display metadata, file properties etc. and change it accordingly. To my knowledge it is not possible to change the file properties with Windows file explorer. However, you could use a Windows Shell Script to change properties after moving them to a special folder. As an example to change the file properties I used the GUI application in the following question To be able to move it into an own folder use: copy %cd%\%filename% %cd\testfolder\ I assume that the destination folder has write permissions set. After the move modify the properties of the file to your preferred values: move %cd%\%filename% %cd\testfolder\%filename% Add the source path back to the system using the GUI application or using a Windows Shell Script. Array tomography: combining two-dimensional spatial imaging with three-dimensional refocusing and stacking. The spatial resolution of tomography, the ability to reconstruct one or more objects with sufficient information to be useful for diagnosis, has long been limited by the need to resolve features of small dimensions. This problem is often solved by using different or multiple thin sections, but then serial sectioning, though technically feasible, is costly

### **Imagemin-app Crack Free Download (Updated 2022)**

Stop wasting time on shrinking images, by just dropping them into imagemin-app and you are done. You can: - easily optimize any size JPG, PNG, GIF and SVG at the click of a button. - get creative and insert any image effect, filter, color and other effects you want on your images. - resize the images with a variety of scaling options. - grab and save your images to your device. imagemin-app supports one of these image file extensions: -.jpg -.png -.gif -.svg -.jpeg -.tiff -.xmp -.j2k -.mp4 -.3gp -.mpg -.mov -.mpeg -.m4v -.avi -.ogm -.webm -.mkv -.avi -.pdf -.epub -.zip -.tgz -.exe -.cab -.iso -.au -.aac -.ac3 -.adp -.aff -.amr -.apt -.asf -.avi -.avs -.axs -.axv -.bak -.bdm -.biff -.bik -.bin -.bk2 -.bsp -.bz2 -.cab -.cache -.ccd -.cdf -.chm -.class -.clp -.cr2 -.crf -.crx -.csi -.daa -.deb -.dcr -.dif -.djvu -.dll -.dmg -.dot -.dtd -.dts -.dvb -.dwg -.dxf -.dwf -.doc -.docx -.dotx -.eps -.exe -.f4v -.fla -.fld -.flv -.fla -.flt -.flw -.fods -.f 6a5afdab4c

## **Imagemin-app With Serial Key**

image optimization software that shrinks images applications | all apps | all software | softwareQ: JavaFX: why does the getter/setter not work I have a simple ListView and I am adding an Items to it: myList.getItems().addAll(newItem); The newItem is in the form: private ObjectProperty> newItems; So the getter/setter is: private ObjectProperty> getNewItems() { return newItems; } private void setNewItems(List list) { this.newItems.set(list); } My problem is that the getters never are called. Why is that and how can I fix this? A: The assignment operator isn't how you set a property on the list, it's how you get a property back out. I don't remember if ListView does that or not, but you'd probably want something like: myList.getItems().addAll(newItem); myList.setItems(myList.getItems()); Tied Up (1963 film) Tied Up (1963) is an Australian film made by the National Film Corporation and directed by Ken G. Hall. It was the film debut of Barry Otto. Plot Tied Up is a portrait of a kennel keeper, played by Barry Otto, as he runs a dog kennel in rural Victoria in the early 1960s. Critical reception Tied Up received a mostly positive reception at the time. References External links Tied Up at National Film and Sound Archive Category:Australian films Category:1963 films Category:Australian drama films.onActivityResult(getActivity(), requestCode, data) { if (requestCode == REQ\_CODE\_CAMERA || requestCode == REQ\_CODE\_CONTACT) { if (data!= null)  $\{$  try  $\{$ 

### **What's New in the Imagemin-app?**

A portable App made to shrink any image Simply drag and drop and watch imagemin-app do all the magic on the go! The shrinking process with imagemin-app is quick and very easy to use. All you need to do is drag and drop your images onto imagemin-app's main window. Bundling a wide variety of image compression tools, imagemin-app can optimize your images in a swift manner. With the help of imagemin-app, you can quickly shrink scores of files with the least amount of effort. Imagemin-app Homepage: \* imagemin-app is free software; you can redistribute it and/or \* modify it under the terms of the GNU Lesser General Public \* License as published by the Free Software Foundation; either \* version 2.1 of the License, or (at your option) any later version. Imagemin-app Source: \* imagemin-app is free software; you can redistribute it and/or \* modify it under the terms of the GNU Lesser General Public \* License as published by the Free Software Foundation; either \* version 2.1 of the License, or (at your option) any later version. References: Why imagemin-app? \* Imgmin-app is the smallest ImageMinimizer written in JavaScript \* imagemin-app is free software; you can redistribute it and/or modify it \* under the terms of the GNU Lesser General Public License as published by \* the Free Software Foundation; either version 2.1 of the License, or (at \* your option) any later version. The information contained in this document is, in whole, privileged, confidential and proprietary, and is the sole property of Sourcefire Systems, Inc. and

# **System Requirements For Imagemin-app:**

\* 32-bit operating system \* Minimum of 2GB RAM (8GB recommended) \* DirectX 9 graphics card \* If you are using the Steam version you will need a Steam account to play. \* Note: A Windows 64-bit operating system, while technically available, is not required to play the game. \* Due to the Steamworks nature of the game, you need to have a Steam account to play. \* To install the game, double-click the downloaded file and follow the

<https://dwfind.org/wp-content/uploads/2022/06/eletjea.pdf>

[https://www.arunachalreflector.com/wp-content/uploads/2022/06/Eunomia\\_Process\\_Builder\\_\\_Activation\\_Code\\_With\\_Keygen](https://www.arunachalreflector.com/wp-content/uploads/2022/06/Eunomia_Process_Builder__Activation_Code_With_Keygen_Free_Download_PCWindows_Latest.pdf) Free Download PCWindows Latest.pdf

https://community.thecityhubproject.com/upload/files/2022/06/joIdfNs4DgcvBGuUKUSI\_08\_f83eb383f43c27181577b9181fc [66a7d\\_file.pdf](https://community.thecityhubproject.com/upload/files/2022/06/joIdfNs4DgcvBGuUKUSl_08_f83eb383f43c27181577b9181fc66a7d_file.pdf)

[https://www.tribewoo.com/upload/files/2022/06/3EhsnMWnWWKbjZjPgGQN\\_08\\_75ab3044da341eee26bc6ec485d0a094\\_fil](https://www.tribewoo.com/upload/files/2022/06/3EhsnMWnWWKbjZjPgGQN_08_75ab3044da341eee26bc6ec485d0a094_file.pdf) [e.pdf](https://www.tribewoo.com/upload/files/2022/06/3EhsnMWnWWKbjZjPgGQN_08_75ab3044da341eee26bc6ec485d0a094_file.pdf)

<https://ubipharma.pt/2022/06/08/instant-sheller-1-30-crack-activation-key-download-2022/>

<https://jobpal.app/?p=22517>

[https://socialspace.ams3.digitaloceanspaces.com/upload/files/2022/06/D45pPF2MM7OrGOkIEA53\\_08\\_f83eb383f43c2718157](https://socialspace.ams3.digitaloceanspaces.com/upload/files/2022/06/D45pPF2MM7OrGOkIEA53_08_f83eb383f43c27181577b9181fc66a7d_file.pdf) [7b9181fc66a7d\\_file.pdf](https://socialspace.ams3.digitaloceanspaces.com/upload/files/2022/06/D45pPF2MM7OrGOkIEA53_08_f83eb383f43c27181577b9181fc66a7d_file.pdf)

<https://assicurazioni-finanza.com/?p=4254>

<http://classacteventseurope.com/wp-content/uploads/2022/06/PittLaunch.pdf>

<https://reset-therapy.com/wp-content/uploads/2022/06/sundben.pdf>